# **Website Monitoring - Task #2228**

Feature # 2227 (Closed): Allow Cloud Installation

## **Modify setup page to work without a default stanza**

03/16/2018 10:45 PM - Luke Murphey

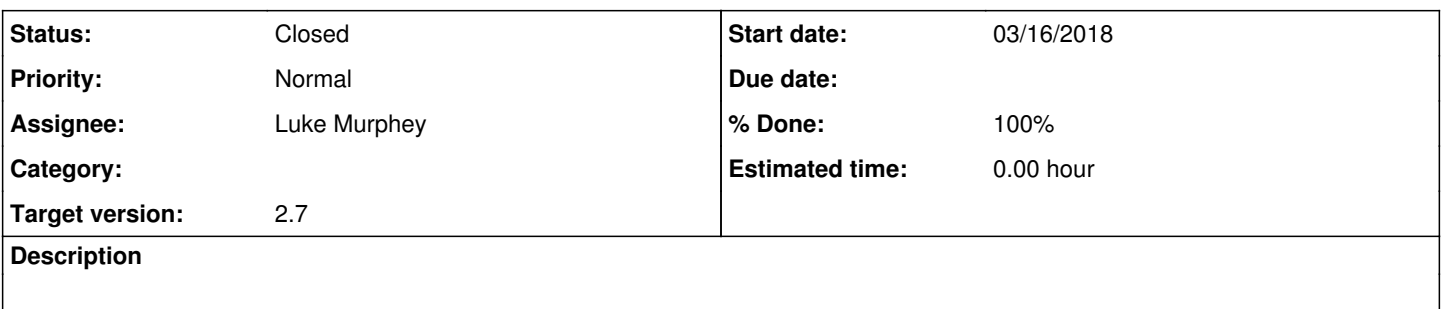

## **Associated revisions**

## **Revision 403 - 03/20/2018 01:02 AM - lukemurphey**

Making setup page work even if no default stanza exists

Reference #2228

### **History**

### **#1 - 03/17/2018 12:06 AM - Luke Murphey**

*- Status changed from New to In Progress*

*- % Done changed from 0 to 40*

#### **#2 - 03/17/2018 12:09 AM - Luke Murphey**

Trying to get Backbone to create the default stanza if it doesn't exist.

1. Loading \_new and then saving to \_new

- 1. Gets an error saying debug is not supported
- 2. Not loading \_new and then saving to \_new
	- 1. Argument "proxy\_password" is not supported by this handler.

## **#3 - 03/19/2018 05:18 AM - Luke Murphey**

Questions:

- Where is the "Argument is not supported by this handler." message coming from
	- o I don't see anything in the RestHandler base class
	- This is coming before the REST endpoint runs
	- o existing stanzas can be edited
- Will setting no properties work?
	- Yes it does
- Is execute being called for the create call? No, it is being skipped somehow

### **#4 - 03/19/2018 07:07 PM - Luke Murphey**

<http://docs.splunk.com/Documentation/Splunk/7.0.2/Admin/Restmapconf>

### **#5 - 03/19/2018 08:01 PM - Luke Murphey**

This is weird

## The following works:

```
this.website_monitoring_configuration = new WebsiteMonitoringConfiguration({
       user: 'nobody',
        app: 'website_monitoring'
});
this.website_monitoring_configuration.save({}, {
        'url' : '/en-US/splunkd/servicesNS/nobody/website_monitoring/admin/website_monitoring/default'
```
});

#### This does not:

```
this.website_monitoring_configuration = new WebsiteMonitoringConfiguration({
        user: 'nobody',
        app: 'website_monitoring'
});
```
this.website\_monitoring\_configuration.save();

### **#6 - 03/20/2018 01:03 AM - Luke Murphey**

- *Status changed from In Progress to Closed*
- *% Done changed from 40 to 100*

## **#7 - 03/21/2018 06:54 PM - Luke Murphey**

*- Target version changed from 2.6.3 to 2.7*